# e-Learning TLT

## **Windows PC**

e-Learning TLT

## e-Learning TLT

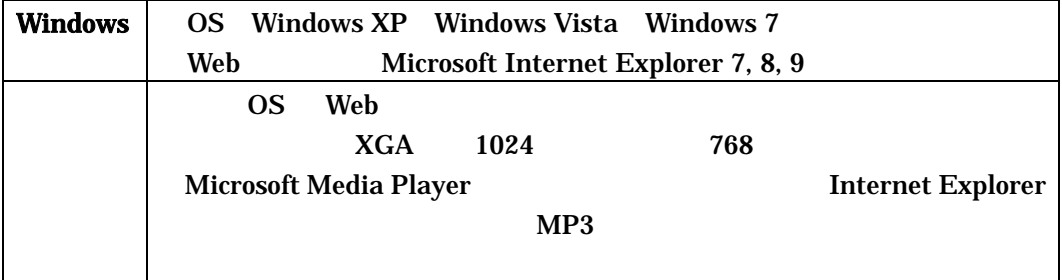

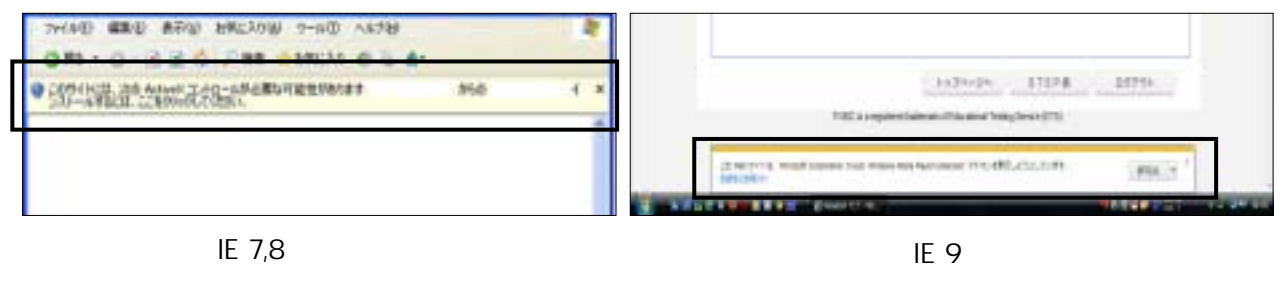

Internet Explorer

 $\rm\bf{Active}X$  ( " ") IE

## Internet Explorer

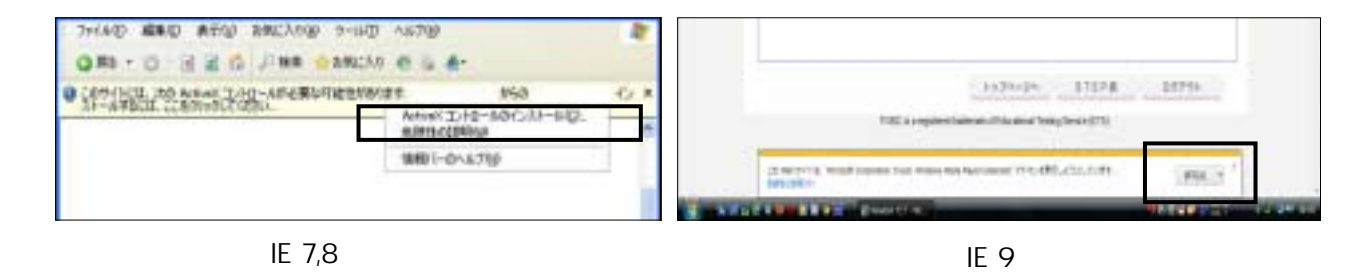

画面が一度真っ白になり、「情報を送信しなおす…」という内容のコメントの画面が表示さ

Internet Explorer

Internet Explorer

**Internet Explorer Web** 

Internet Explorer

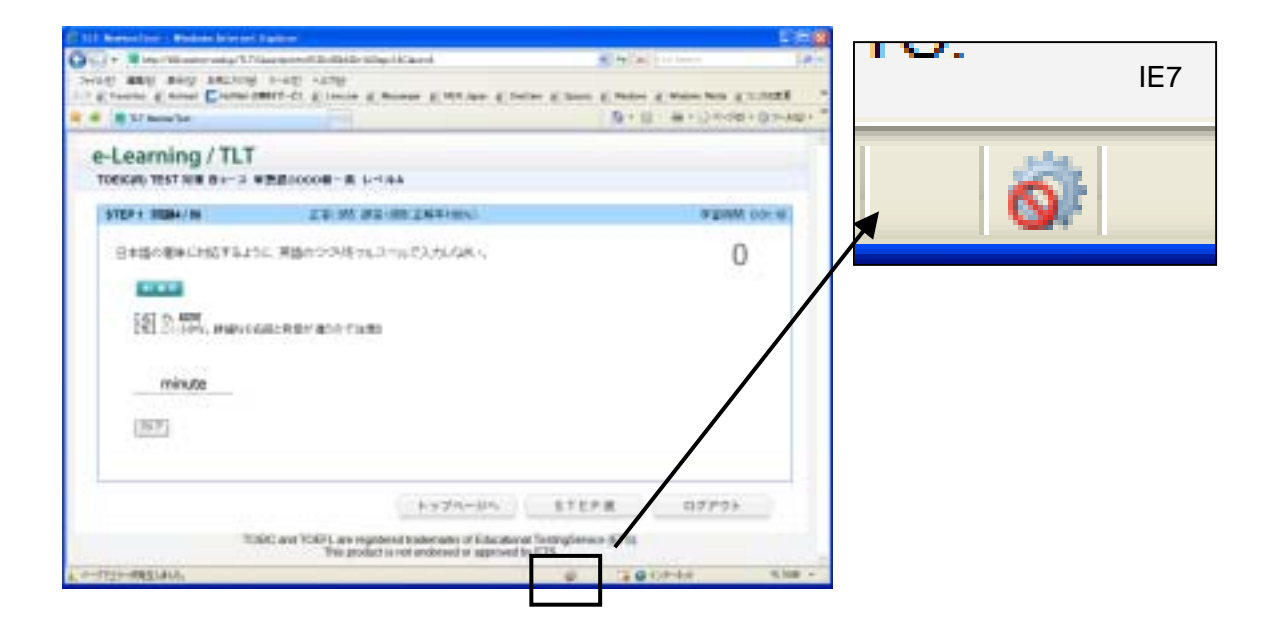

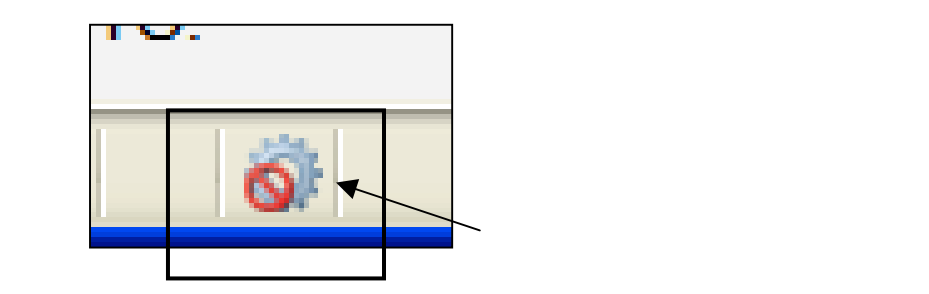

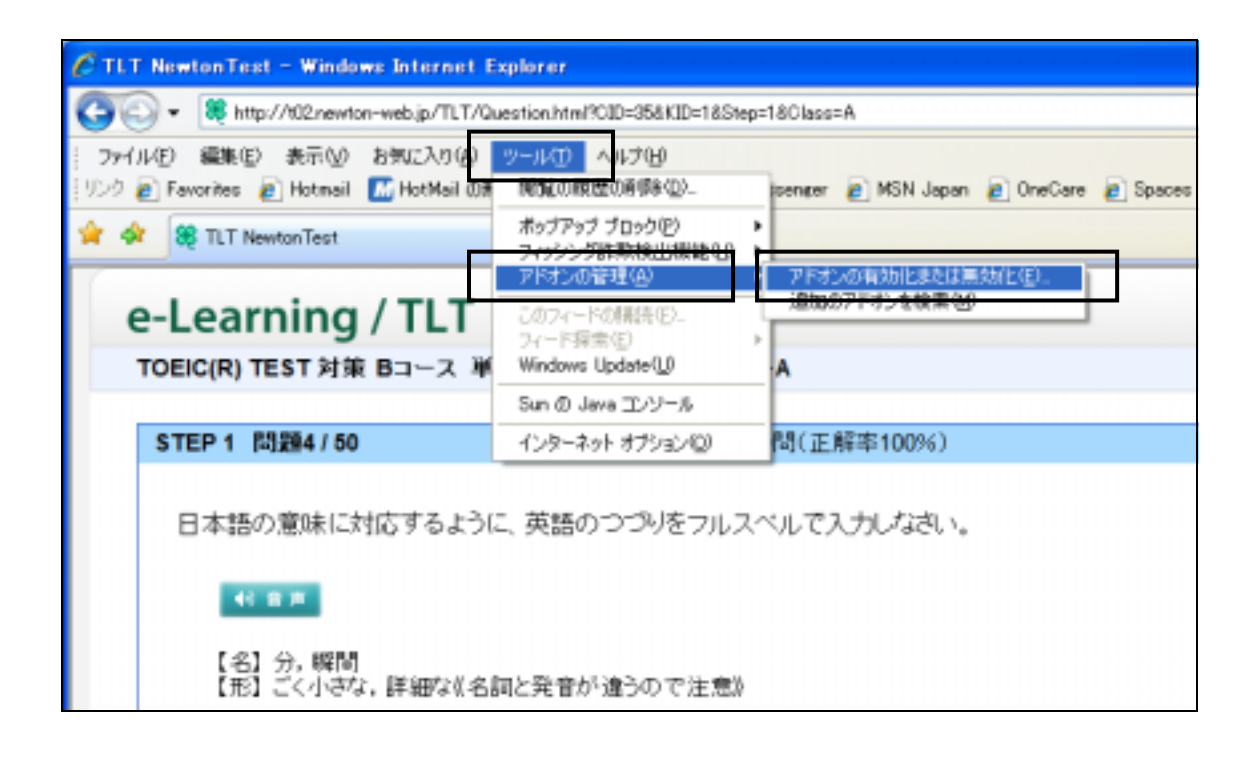

### (O) Internet Explorer

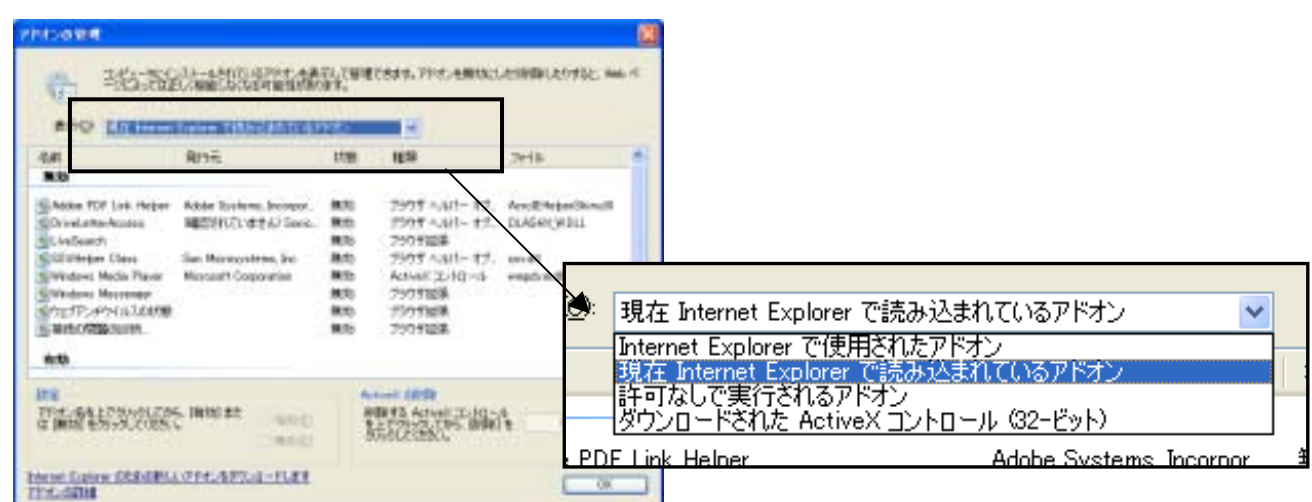

### $(A)$  (A)  $(E)$

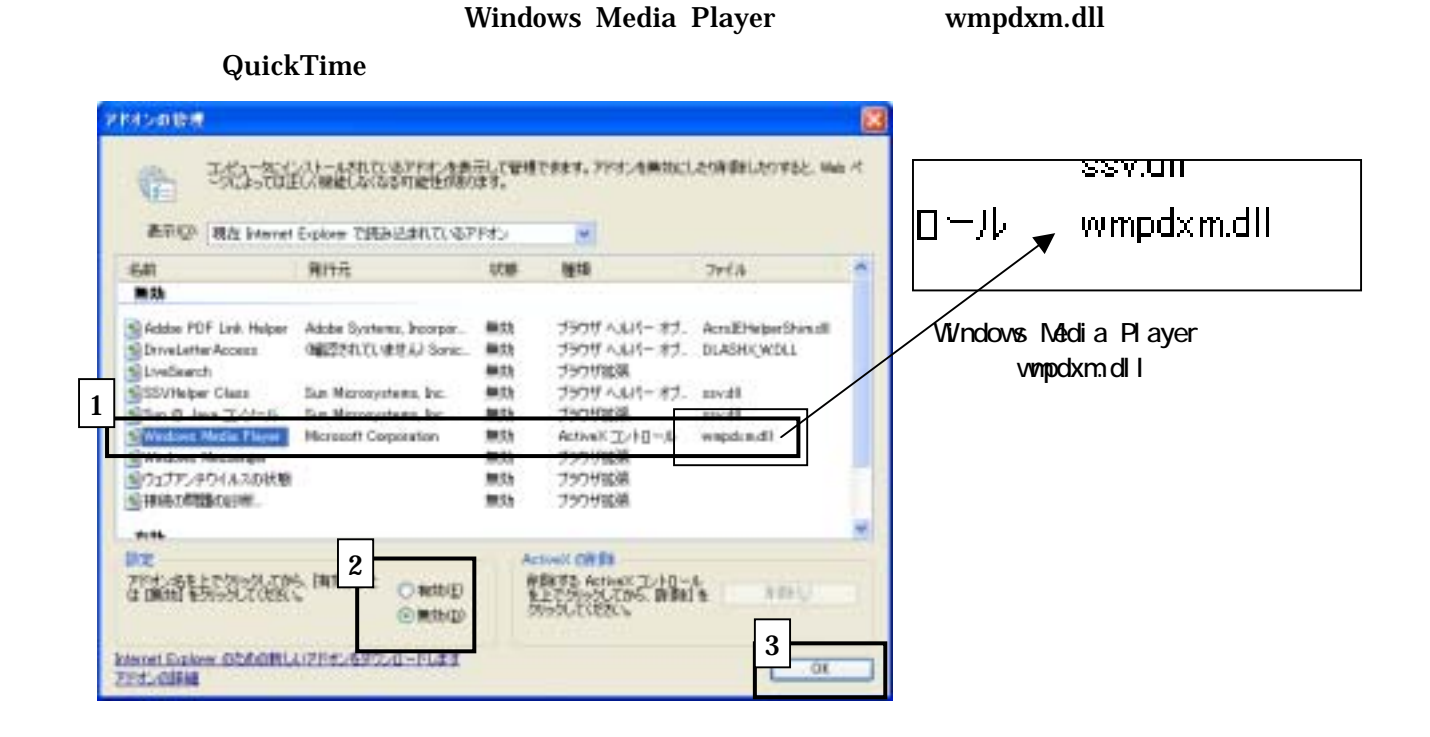

Windows Media Player

QuickTime OK Windows Media Player the three controls wmpdxm.dll

Windows Vista()

### Internet Explorer

Internet Explorer

**Media Player** 

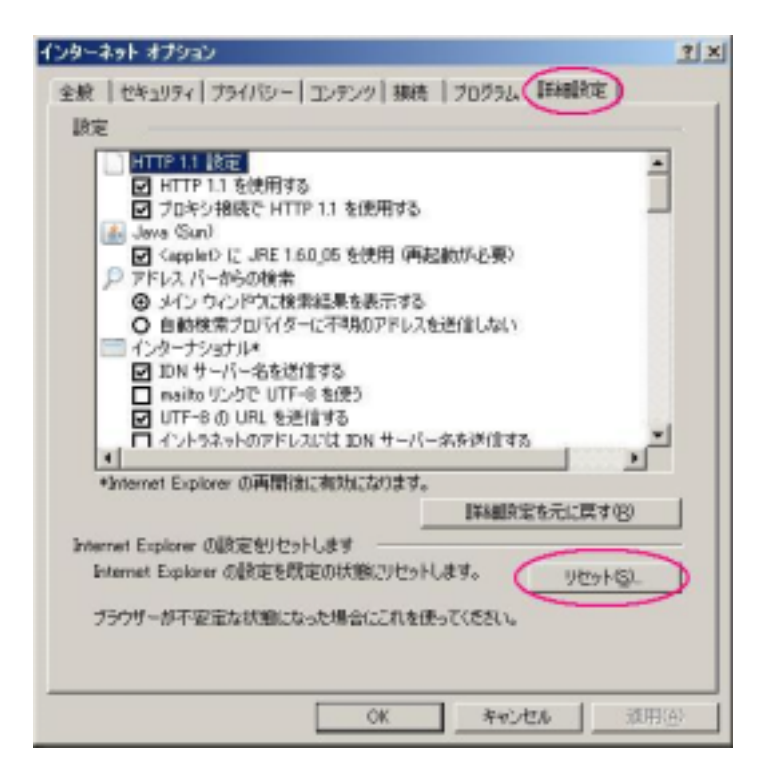

Internet Explorer

Internet Explorer ( )

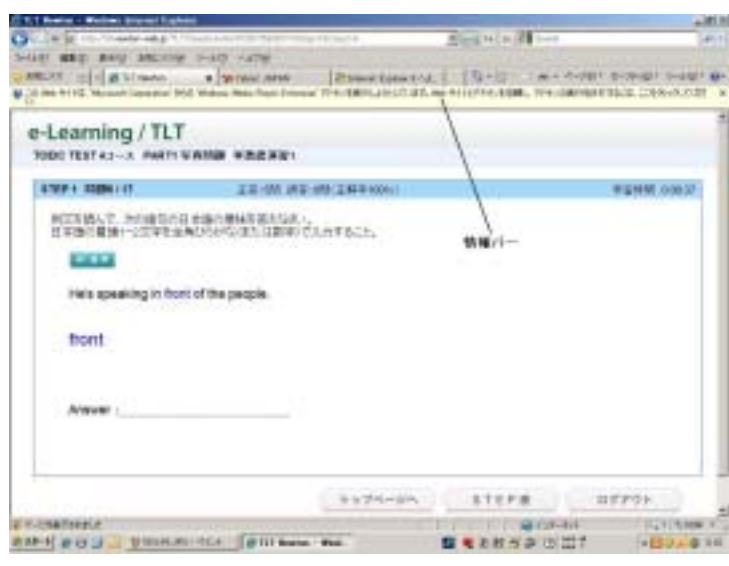

 $\mathbf{d}$ 

Internet Explorer 7, 8 Thernet Explorer 9  $\mathbf{r}$  , p.1  $\mathbf{r}$ 

**Windows Vista** 

Windows Vista

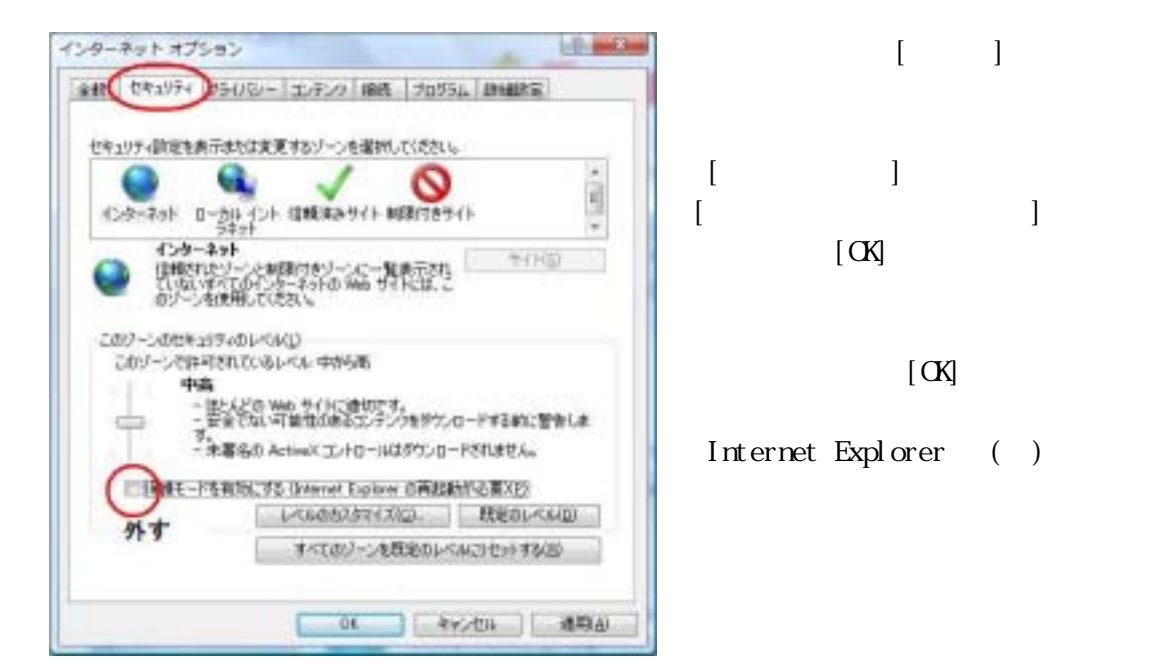